## УДК 504.06:51-74

## Построение комбинированных пространственных моделей в процессе оценки воздействия на окружающую среду индустриальных объектов

Лаптёнок Сергей Антонович, кандидат технических наук, доцент Левданская Валентина Аркадьевна, кандидат биологических наук, доцент Карпинская Елена Вацлавовна, кандидат сельскохозяйственных наук, доцент Гордеева Людмила Николаевна, старший преподаватель

Белорусский национальный технический университет

(г. Минск, Республика Беларусь)

Аннотация. Рассматривается новая методика для анализа воздействия на окружающую среду неблагоприятных факторов.

Ключевые слова: окружающая среда, население, облучение, дозы, факторы.

проектировании промышленных и энергетических объектов, При деятельность которых связана с выбросами в окружающую среду различных часто необходимо заранее оценить характер и степень поллютантов. воздействия таких выбросов на прилегающие территории. Существует ряд программных средств, предназначенных для моделирования распространения загрязняющих веществ на прилегающей к объекту территории в зависимости от различных погодных условий - направления и силы ветра, влажности воздуха, атмосферного давления и пр. Но большинство моделей, создаваемых такими программными средствами, являются абстрактными, построенными в собственном масштабе и без геокодирования, т.е. без привязки к конкретной точке на местности. Технология географических информационных систем предоставляет инструментарий, позволяющий программный согласовать масштаб масштабами растровых таких моделей  $\mathbf{C}$ векторных И созданных на топографической пространственных моделей, основе.  $\mathbf{M}$ произвести их геокодирование.

Республике Беларусь проектным B. научно-исследовательским республиканским унитарным предприятием «БЕЛНИПИЭНЕРГОПРОМ» с организаций-соисполнителей выполнялись работы рядом ПО оценке воздействия на окружающую среду проектируемой Белорусской АЭС. Осенью 2009 г. международной общественности был представлен отчет о результатах исследований, в котором, в частности, содержатся результаты территориальнопространственного моделирования дозовых нагрузок на население при запроектной аварии [1].

Данный вид моделирования проводился с использованием комплекса программных средств среда ArcView GIS 3.2a с модулями расширения ImageWarp и РАСТР Профи [2].

ImageWarp **PACTP** Модули Профи предназначены ДЛЯ трансформирования и совмещения масштабов растровых и векторных пространственных моделей для их комбинирования и объединения в единую составную модель.

Модуль РАСТР Профи осуществляет трансформацию моделей методом конформного или аффинного преобразования координат, что даёт возможность использовать для процесса не более трёх пар точек, но не позволяет достичь высокого уровня точности. Данный модуль преимущественно используется для обработки мелкомасштабного топографического материала, не требующего в процессе его анализа значительного увеличения, что позволяет использовать также режим совмещения объектов вручную.

Модуль ImageWarp использует для преобразования координат при трансформации моделей метод полиномов различного порядка (порядок полинома зависит от количества пар точек, по которым производится совмещение разномасштабных моделей). Такой метод преобразования позволяет достигать высокой точности совмещения моделей. Таким образом, модуль может применяться без каких-либо ограничений: точность совмещения моделей в данном случае определяется количеством пар соответствующих друг другу точек на совмещаемых изображениях.

Первым этапом формирования комбинированных пространственных моделей явилось построение моделей пространственного распределения эффективной дозы облучения и дозы облучения щитовидной железы на основе гипотетических данных программными комплексами InteRAS и RasCal.

С использованием инструментальных средств комплекса ArcView 3.2a на основе карты масштаба 1:100000 была построена векторная пространственная модель территории, на которой предполагалось размещение объекта с нанесением тематических слоев, отображающих населенные пункты, основные водные объекты, границы зон в виде концентрических окружностей.

Для согласования масштабов первичных моделей с масштабом реальной, топографически привязанной, модели и их геокодирования использовался программные модули РАСТР Профи и ImageWarp. В результате получены комбинированные пространственные модели распределения доз на конкретные территории и расположенные на них объекты – населенные ПУНКТЫ, сельскохозяйственные угодья, водные объекты и т.д.

розу ветров Анализируя на изучаемой территории И **ВЫЯВЛЯЯ** преобладающие направления ветра в различные периоды, с использованием можно выделять территории и объекты с данного метода наиболее неблагоприятным прогнозом, что позволит оперативно принимать решения о мерах по минимизации неблагоприятного воздействия на население и окружающую среду.

Изменяя точку топографической привязки при синхронизации масштабов, исследователь может размещать проектируемый объект на любой территории и для каждого варианта анализировать необходимые параметры.

Таким образом, изложенная методика может эффективно применяться при анализе воздействия на окружающую среду как действующих, так и проектируемых народнохозяйственных объектов.

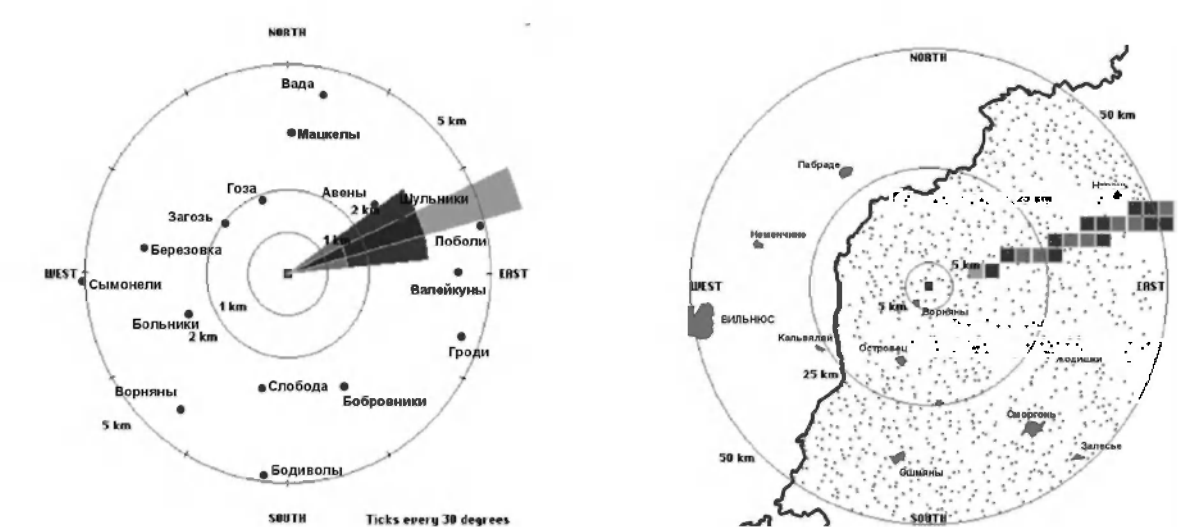

Рисунок 1. Пространственная модель распределения эффективных доз облучения населения в зонах радиусом 5 км и 50 км от АЭС с привязкой к территориальным объектам.

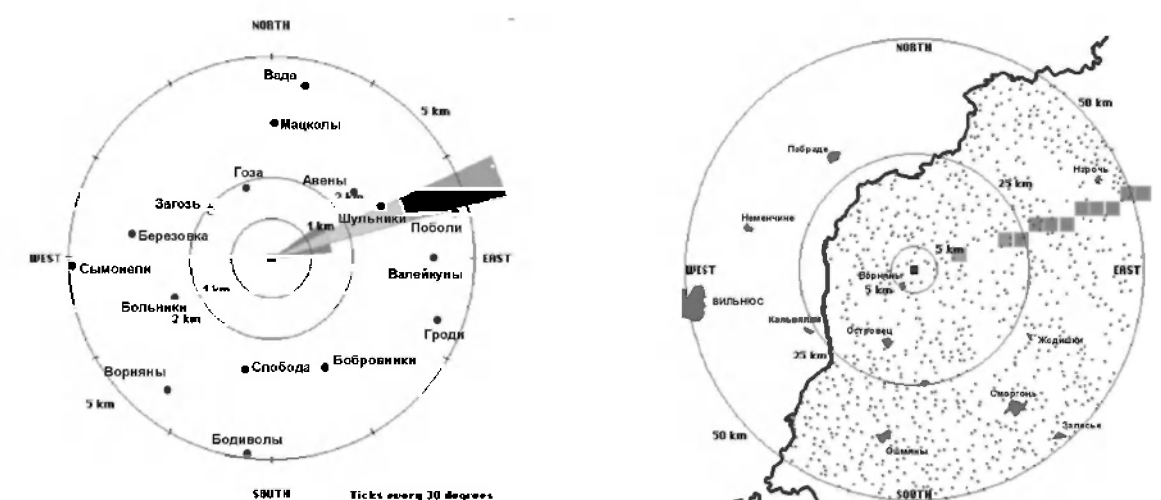

Рисунок 2. Пространственная модель распределения доз облучения щитовидной железы в зонах радиусом 5 км и 50 км от АЭС с привязкой к территориальным объектам.

## Литература:

Заявление о возможном воздействии на окружающую  $\mathbf{1}$ среду Белорусской АЭС (Предварительный отчет об ОВОС Белорусской АЭС). - Мн.: БЕЛНИПИ-ЭНЕРГОПРОМ, 2009 / Сайт Министерства природных ресурсов и 2009. [Электронный ресурс. окружающей среды Минск, охраны http//www.minpriroda.by, дата обращения 24.10.2009]

Бубнов, В.П. Дорожко С.В., Лаптенок С.А. Решение 2. задач экологического менеджмента с использованием методологии системного анализа. - Минск: БНТУ, 2009. - 266 с.